# Carestream

## **TECHNICAL TRAINING FOR NON-CARESTREAM HEALTH STUDENTS ON CARESTREAM MEDICAL IMAGING SYSTEMS**

# **CUSTOMER DRYVIEW 5950 LASER IMAGING SYSTEM TRAINING-ELEARNING COURSE CODE: P248 CAT NUMBER: 1020270**

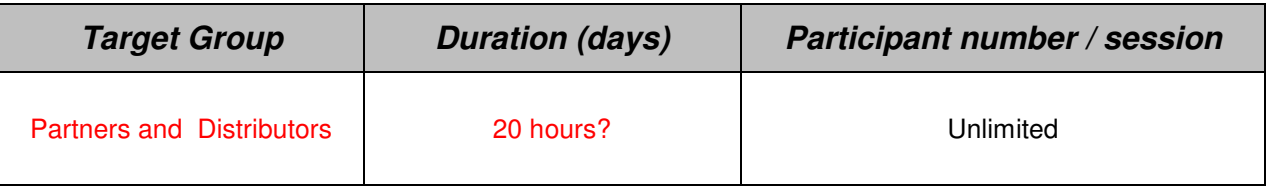

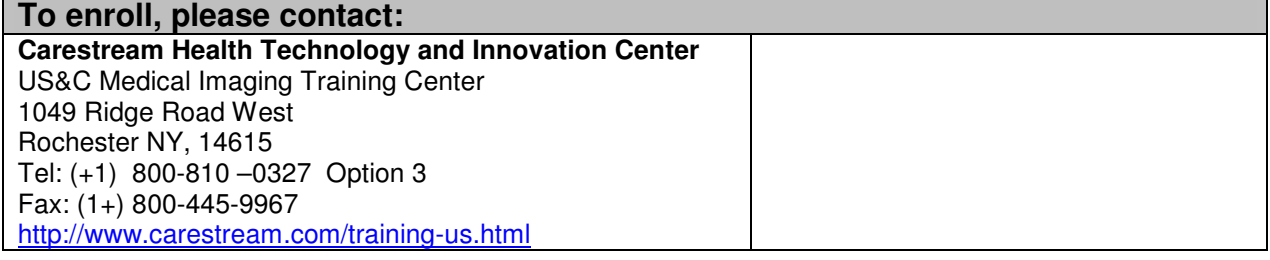

### **Objective & Learning Outcome**

Upon successful completion of this course the student will be able to:

- Describe DryView Technology
- Recognize key components of DryView Laser Imagers
- Describe the Product Characteristics of the DryView 5950 Laser Imager
- Identify the tools needed to prepare for the Installation of the DryView 5950 Laser Imager
- Describe the Steps necessary to unpack the DryView 5950
- Describe the steps required to energize the DryView 5950
- Describe the process for using the Installation Wizard to configure the DryView 5950
- Describe the process for enabling Modalities to print optimal images on the DryView 5950
- Describe the Steps required to back-up the DryView 5950 configuration
- Describe the Final Steps in the Installation Process of the DryView 5950
- Identify steps needed to maintain the DryView 5950
- Describe how to assess the condition of the DryView 5950
- Describe how to Troubleshoot all major assemblies of the DryView 5950
- Describe the steps needed to diagnose the cause of an issue:
- Determine what action to take to repair each major assembly:
- Describe how to check in with the customer:
- List the two situations under which the 5950 will print a calibration sheet.
- Operate the system and produce a readable image with no gross errors.

# Carestream

#### **APPENDIX**

#### **Training program Content**

Training is presented online. Participant knowledge will be assessed with online Quizzes and Tests.

#### **Introduction to the DryView**

- DryView Technology Overview
- DryView Film and AIQC
- Key Components of DryView Laser Imagers

#### **Installation and Configuration**

- Tools needed for Installation
- Unpacking the DryView 5950
- Energizing the DryView 5950
- The Installation Wizard
- Backing up the configuration

#### **Maintenance and Troubleshooting**

- Standard operation of the DryView 5950
- Maintaining the DryView 5950
- Assessing and diagnosing problems on the DryView 5950
- Replacing Components in the DryView 5950

#### **Mammography**

- Overview of digital mammography applications, regulations, and requirements

#### **Prerequisites**

Before taking this online course, the participant should have the following prerequisites:

## **Must have**

- A background in basic electronics and mechanical equipment
	- The ability to use a Multimeter safely
- The ability to navigate the Windows Operating System
	- · How to create a Shortcut
	- · How to install software
- A working knowledge of Computer Networking Concepts and Operations Must know **how** to change the Laptop IP Address
- Must know **when** an IP address change is necessary

#### **Will benefit from**

• Previous experience with DryView Technology

#### **Other information**

Training will be provided through the online Training System eCampus.

#### **For details, please get in touch with:**

### **Carestream Health Technology and Innovation Center**

US&C Medical Imaging Training Center 1049 Ridge Road West Rochester NY, 14615 Tel: (+1) 800-810 –0327 Option 3  $Fax@1+)$  800-445-9967 http://www.carestreamhealth.com/training-us.html

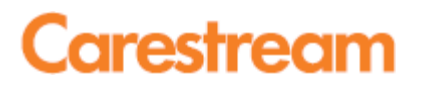

**APPENDIX**